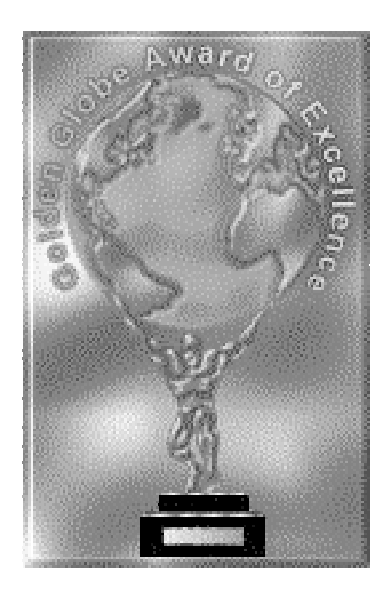

Dear Mr. Corder, Congratulation! You have been chosen for the Web Creation's Award Winner:

- Golden Globe of Excellence
- Award of Excellence and
- Award of Elegance *(Both Levels)*

I have visited your web site and found it to be fantastic, very well design. I really enjoy visiting your site.

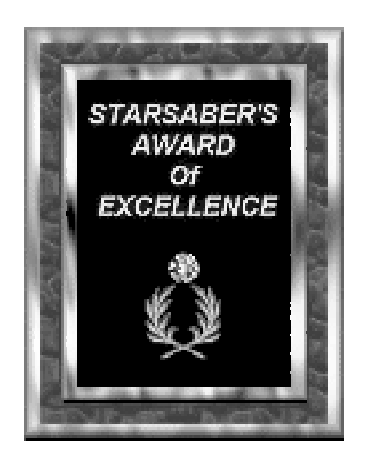

Congratulations! Mr. Corder Your web site has won the StarSaber's Award. My compliments on a job well done. George Rowe, StarSaber's Award, Member of the Awards Jungle.

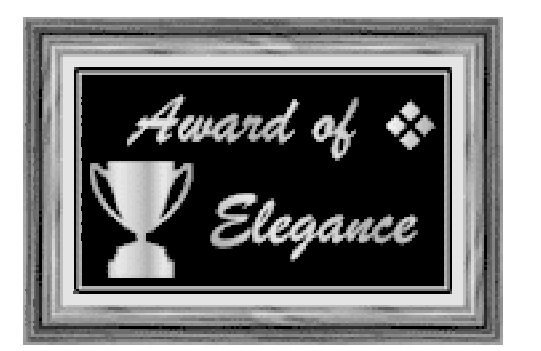

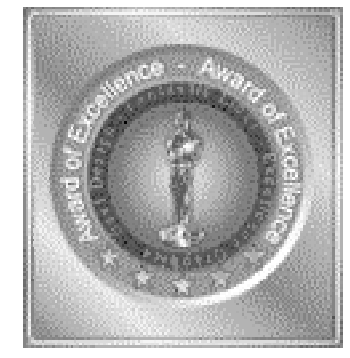

## Our Web Page Won Some Awards!

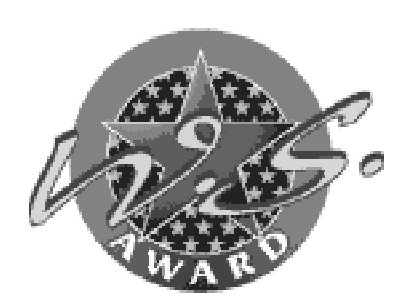

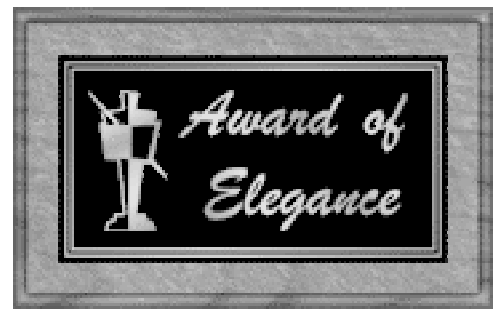

Congratulations, You are a winner of the Nomination Members WS Award. You are one of the sites which is nominated for the Week and Month Award site winners. Once again Congratulations that you are one of the winners of the M.N. WS Award and wish you good luck at the further rounds.

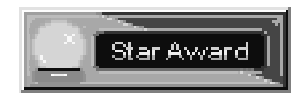

Award Net is proud to present the "Venture Crew 369" web site with one of our "Most Prestigious Awards", the "Star Award" This award is not given lightly. The web site was thoroughly reviewed/ critiqued prior to award consideration. We are pleased to report, your web site received a rating of "Outstanding" in the "Star Award" category. Well done!!! From all of us at Award Net, again, "CONGRATULATIONS", "Nice Web Site"

**Web Awards** *James D. Corder*

It is nice to see that the work our Crew is doing is deeply appreciated. I am impressed that corporations are willing to take the time to present such awards for outstanding work and dedication to the Web.

It is my opinion that these honors will inspire our youth to spend the extra time necessary to create a World Class Web Page instead of one that will simply do!

Our Web Page started out as a competition with CompuServe to obtain the ability to create the Simon Kenton Council Web Page. Though the Council choose a professional organization [Mills-James] to create and maintain their site 369 still benefited from this race.

Our site averages over 1000 hits a day. Many of our youth have received job offers due to putting their resume online.

### **Resumes & Hiring**

*James D. Corder*

- If you know of any UNIX System Administrators with two or more years experience, I need a few for positions in Dallas and Kansas City. I will be more than happy to pass a referral fee your way if you can think of anyone, and that candidate gets hired. Best regards, Dan
- Anyone wanting a job doing java and html work, pass me your resume:-> Bill

First and foremost, I want to thank both of the above for thinking of 369 for their employee needs. I think what Dan & Bill did was awesome. That they thought the youth of 369 are so good that they would risk their reputation on our graduates. Dan even offered to give us the fee. WOW!

The two different approaches above will return two different experience level of System Administrators. Neither is right or wrong. The question at hand is what level of staff member are you attempting to obtain?

Dan is not asking for resumes or even applicants. He is testing the water to see if I or someone I know is interested.

Bill is looking for a large batch of applicants to see if anyone fit his needs. Again, this is not wrong or even bad. It is different.

Bill's approach will net the Juniors and Inters or those below \$25.00 an hour. Dan's approach will net the Senior and Experts or those above \$100.00 an hour. Both might get the SAs and Leads or somewhere in between. However, the question is: "What are you looking for?"

The low level staff members that are happy with any old job will send out a mass of resumes to see who is biting. Therefore, anyone that is simply looking for "a" job will respond. They don't care what it is doing or what it is paying as long as they have a chance to get it.

When I went to AT&T I did not give them my resume. Besides, they already had one when they called me. It was even an old out of date one. Nationwide [or their head hunter] called me. After I decided that it would be neat to pursue this relationship and after meeting with the owner of the head hunting firm, I gave her my resume.

When looking for a contract, I do not want to waste my time. I want to make sure that there is a fit and that the company is willing to pay my salary. If a firm does not meet my criteria, why should I waist either of our times?

You have to understand that some companies are looking for their "Most Senior System Administrators" while others are looking for "A Senior System Administrator." I can recall when my plans to convert a companies "titles" to industry standards, were the Senior System Administrator would have to meet the SAGE Guild's SR SA definition a VMS Administrator actually threatened to kill me, yes take my life! Unfortunately, neither the owner of the contracting firm nor the VP of the company would do anything:-( Thought they didn't, I do take threats on my life seriously!

You must understand that Lead SAs and above, for the most part, do not send their resumes out. JR SAs and below do. You might have a title above a JR SA, but are you one? Check the pay scale out below and find where you fit? Check the "Emp Pay" column.

- If you want the JR SA and below, ask for resumes.
- If you want above the JR SA and below the Lead SA put in your add the definition of the job, equipment to be worked on, and the pay rate.

It is imperative you list the equipment. For example: Many Lead UNIX SAs and above will not work on Microsoft products. Therefore, if you list HTML you must state if it is on PCs, SUN, NT, HP, IBM, etc... If you want the big guys you have to play by "THEIR" rules!

• If you want the Lead SA and above, call them! Chance are they are not looking for a job.

With the high end job you must list, within the first 3 minutes of the call, the pay rate, the equipment to be used, the control over the project, the amount and frequency of equipment purchased, and the flexibility of the work environment! Good luck finding your candidates.

#### **System Administration Hourly Pay Scale**

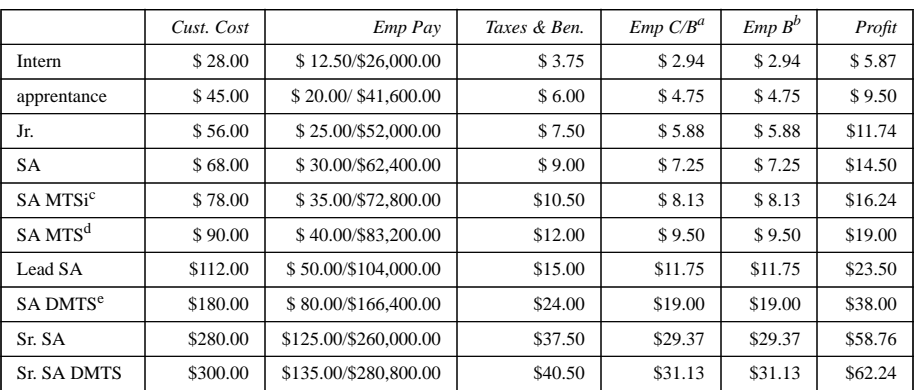

a.Cash Bones

c.MTSi: Intermediate Member of Technical Staff

d.MTS: Member of Technical Staff

e.DMTS: Distiquished Member of Technical Staff

b.Non-Cash Bones

**Transmission Control Protocol A Transport Layer Protocol In Brief**

*Eric Stewart*

TCP is a reliable data delivery mechanism that allows streaming connections with built-in error correction for use with IP (Internet Protocol). Thus yielding the familiar combination TCP/IP. This pair of protocols lie behind the better part of the internet as we know it today...not including other important and necessary standards such as DNS, BGP, ARP, 802.3, etcetera.

Reliability (implicit) is achieved through PAR (positive acknowledgment with retransmission). If the machine sending the data (segment) does not receive a receipt from the recipient in a given amount of time, it will assume the data never arrived and will send an identical segment again until it is acknowledged or the application times out. The segment format is shown in diagram 1.

Error detection and correction comes via the checksum recorded into each transmitted segment. The value of the checksum is dependent upon the data contained within the segment. The receiver uses the same method to compute the checksum as the sender. If the two checksums do not match, the recipient throws the segment away without acknowledging it's reception thereby resulting in a retransmission by the sender. Untainted segments or windows (see below) are acknowledged.

TCP establishes a connection via a handshaking mechanism. Thereafter the transmitted data can be viewed and interpreted as a continuous stream of information. TCP uses a three way handshake. Each segment contains a flag field identifying the particular segment as SYN, ACK, FIN, etc. The handshake sequence is shown in diagram 2.

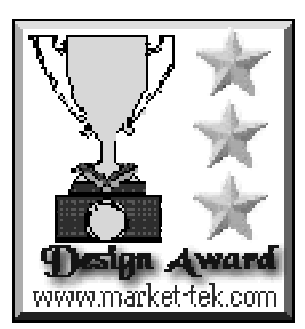

Congratulations! After reviewing your site, we are pleased to present you with the Market-Tek Design Award! In reviewing sites for our award, we look at content, graphics, the purpose of the page, and the experience of the page writer.

Freedom of speech is an extremely important right of all citizens. However, all citizens also have a right to live without being molested verbally, visually, emotionally or physically. While some proponents of absolute and total freedom of speech place that right above seemingly all other citizen rights, we are not here to make judgement on that opinion. In fact, we understand the reasons why many feel so strongly about freedom of speech in light of abuses by many past and present governments. The purpose of this site is simply to offer a clear indication via FFS emblems of places on the Internet that voluntarily abide by guidelines of conduct as outlined below.

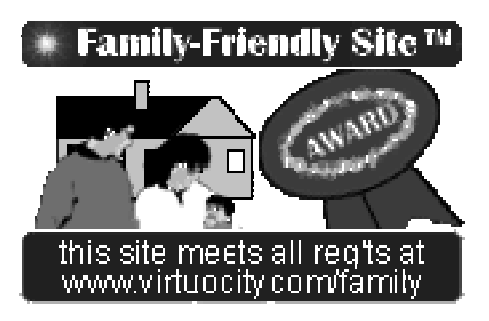

window size as needed including the zero size (pause transmission). Here, host B has already received 20 segs and has specified a transmission window of 30 segs. Host A is currently transmitting segs 30-40 and must stop and wait for an ACK at 50. If now ACK is received, the entire window is retransmitted. The use of the window field is tied to the MTU/ MRU (maximum transmission/receiving unit of the medium) and the buffer sizes in use on each system. See diagram 3.

One additional function of TCP is to deliver these segments to the appropriate application on the receiving host. This is done via port numbering. Variuos applications listen on these ports for data that is intended for their use.

If you are interested in learning more about the various standards in place for the internet, there are a variety of RFC (request for comment) repositories available. for example. The Unix tcpdump program may also be used to observe the contents of the segments and how the above described TCP protocol functions.

Here host A desires to communicate with B and requests that B SYNchronize to an initial sequence number for the ensuing segments from A. Sequnce numbers allow the two hosts to interpret the data as a logical, ordered stream of information. Host B ACKnowledges receipt of the segment and states an initial sequence number for it's side of the conversation. Host A ACKs as usual and appends the initial data as well. Whenever either host has no more data to send, a similar handshake will take place with a (FIN)ished flag.

Each segment contains a sequence number. This way the segments may be reassembled in the proper order should one arrive before the other. The initial sequence numbers (ISNs) may be chosen at random and as shown above, the real data begins at ISN+1. The acknowledgement number indicates how much data has been properly received up to a certain sequence number. Not every segment must be individually acknowledged. This idea uses the transmission window field. The window field, as set by the receiver during acknowledgement, indicates to the sender how many segments may be received before an acknowledgement is required. The receiving host may arbitrarily set the

#### **A Shift In Time: An Annual Commentary On The New Economy** *Joe Prinz thrak@columbus.rr.com*

The year is 1991 and a man named Linus Torvalds is tinkering with an experimental version of the UNIX operating system. He mentioned the program to an Internet newsgroup. A member of the newsgroup offered him space to post his program on a university server. A few people downloaded the program and set to work on it, then sent the changes back to Torvalds. Someone dubbed it Linux. The foundation was set. Within a year Linus' software had taken on a life of its own. "I had 5 to 10 people using it. Then that number went to between 100 and 200," At the peek of kernel development Linus was doing a release once a day. Now Linux is the fastest growing UNIX operating system, and is used by an estimated 7 million people.

"Having been brought up in a serfowner's family, I entered active life, like all young men of my time, with a great deal of confidence in the necessity of commanding, ordering, scolding, punishing and the like. But when, at an early stage, I had to manage serious enterprises and to deal with [free] men, and when each mistake would lead at once to heavy consequences, I began to appreciate the difference between acting on the

principle of command and discipline and acting on the principle of common understanding. The former works admirably in a military parade, but it is worth nothing where real life is concerned, and the aim can be achieved only through the severe effort of many converging wills.''

This is a quote by Pyotr Alexeyvich Kropotkin a 19th-century Russian anarchist. The "severe effort of many converging wills''. this is what the foundation for a project for Linux is based on.

Linus' philosophy was to release as early and as often as possible and to treat the users as developers. Eric Raymond dubbed this the "Bazaar style"in his essay, "The Cathedral and the Bazaar".

The differences between the Cathedral and the Bazaar styles depends on the nature of the debugging process. In the Cathedral style the assumption is that bugs are a deeply embedded insidious phenomenon that require the full time attention of experts to find them all. The Bazaar style the, style that Linus used to develop Linux, is to release the software in its unfinished form with its source code to the public and as many beta testers as possible so they can find and fix the bugs they find ,improve on the code, and suggest useful features. The ''Cathedral and The Bazaar'' essay has been one of the most influential model

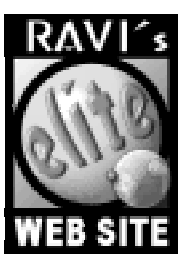

Congratulations! Your Web site has been selected to win an Elite Site Award. This award signifies that your site contains quality content and has skillful design. Your site has been chosen to be an "elite" site.

Your site has been judged to contain quality content, design and HTML expertise and is among the best of the Web.

Elite Site Award (award mentioned in Wall Street Journal 2/18/97) is to honor Web sites that are both visually appealing, and informative. The design of a site is very important, but the content is even more so. Only sites that meet these two very important requirements can be awarded. But in order to be an "elite" site, a Web site must surpass these two prerequisites.

- The site must be unique, or in some way
- stand out above the rest.

It is for these reason, that people find it so hard to win this award.

for the open-source argument. It was one of the main reasons that Netscape decided to release it's source code.

Hopefully support of companies like Netscape and O'Reilly Associates will influence other companies to release there products in an open source format.

#### **E-Mail Etiquette** *James D. Corder*

I have found that far to many people do not have E-Mail Etiquette. They do not understand the kind way to send and/or reply to a message.

1. Reply To

The recipient of your mail should be able to hit their "reply to" and/or "reply to all" button and send the mail back. They should not have to reintender your mailto address.

2. Headers & Footers

All E-Mails have headers and footers. If you are replying to a message remove the headers and footers of the first message, save band width. If you are forwarding a message leave enough header so that the recipient knows who made the original posting and how to contact them.

3. Carriage Returns

If your mail software doesn't put in carriage returns, [like most Micro\$oft software] put them in for it. One of the biggest problems is when a Micro\$ot mailtool is sending mail to a Netscape mailtool. The author thinks there are carriage returns. However, the Netscape viewer prints the message as one line and you have to do many right page changes.

Many mail messages like this are simply deleted. If you want your messages read think of the reader. Many employers are lazy and will skip your mail for the next dudes...

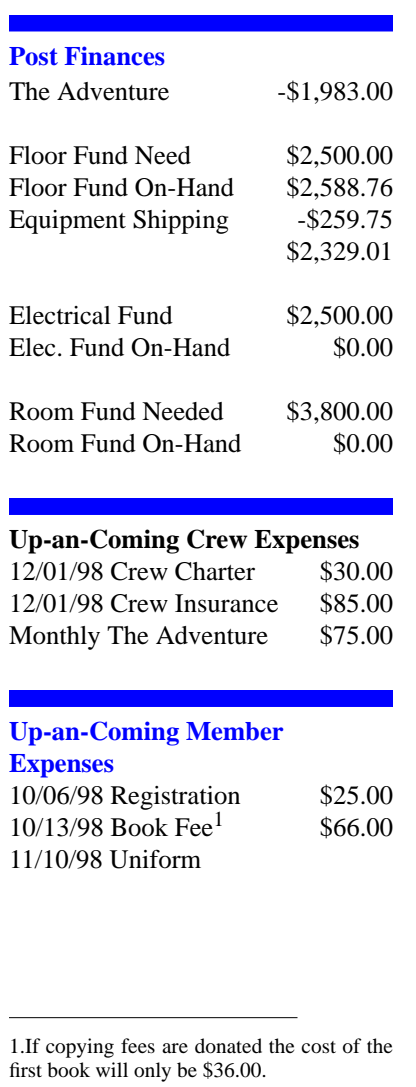

#### exp369@post369.columbus.oh.us

Mailing to this reflector grants 369 the uncompensated and wDnut wDnut wDnut wDnut wDnut wDnut wDnut wDnut wDnut wDnut wDnut wDnut wDnut wDnut wDnut wDnut wDnut wDnut wD fjpDzjlaSpDeiWpkpD\*nUgpDjjpDonUllnqW|pDon@pDjsD

#### **Our Principals:**

- 1) Honor before all else.<br>2) The difference betwee
- The difference between a winner and a loser is that the winner tried one more time.
- 3) K.I.S.M.I.F.

#### **Our Creed:**

 $\mathcal{L}$ xploring:  $\mathcal{L}$ nthusiasm,  $\mathcal{L}$ nergu,  $\mathcal{C}'$   $\Big|$   $\mathcal{L}$   $\Big|$   $\mathcal{L}$   $\Big|$   $\mathcal{L}$   $\Big|$   $\mathcal{L}$   $\Big|$  $\overline{\phantom{a}}$ 

#### **Venture Crew 369:**

Venture Crew369 was chartered on December 31, 1994 to the Reformation Lutheran Church.

Venture Crew369 specializes in UNIX for Programmers while emphasizing a deep theme of Engineering Computer Information & Science through an Entrepreneurial Spirit. Membership in Venture Crew 369 is open to young men and women between the ages of 14 [and in high school] and not yet 20. Annual Membership fees are \$25

#### **Our Web Page:**

http://post369.columbus.oh.us

,\*-/.10/2.435627)89-/25\$:&.4359;<.8=89.4>@?A>.B5C89>D2E489FG8=-/HD5B.1HIKJ .47L8=ML>.  $\,$  . And the set of the set of the set of the set of the set of the set of the set of the set of the set of the set of the set of the set of the set of the set of the set of the set of the set of the set of the set of t HC>1HDV27L2HC75)HIY89-/.LZK.I1HC>4[X?A8=2HC7;<ML89-/.4>D?B7 N-/ML>E4-HC>18=-.  $\Box$ Barrachement in the control of the control of the control of the control of the control of the control of the control of the control of the control of the control of the control of the control of the control of the co

#### **Our E-Mail Addresses**

#### Adults Members:

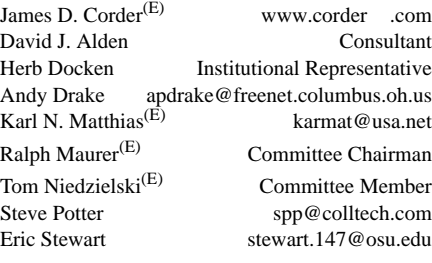

#### Youth Members:

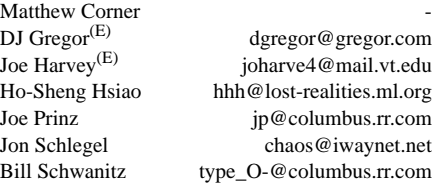

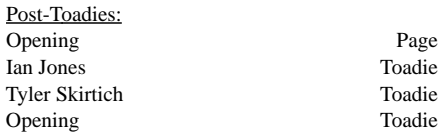

We will be accepting applicants for plebes. On of the existing Toadies will become the Page left by Christ when he became 14. The open vacancy in the ranks of Toadie will selected from the plebes.

(E) Eagle Scout Toadie-Cadet A candidate to become a Toadie<br>Plebe Has asked to become a Cadet Has asked to become a Cadet

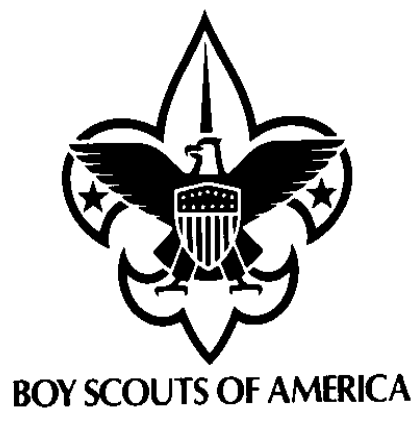

Venturer Crew 369 P.O. Box 307218 Gahanna, Ohio 43230 United States of America

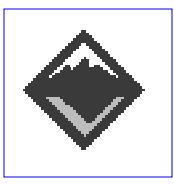

We are looking for a new sponsor for The Adventure, Can you help?

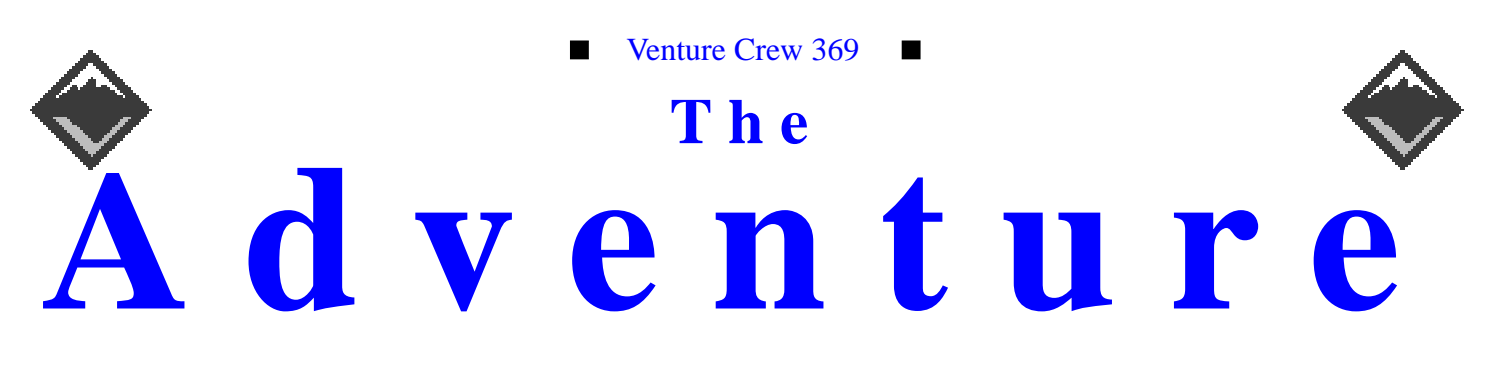

#### VOLUME 5, NUMBER 9.2, September 1998

# We have an Auspex!

#### **Calendar of Events:**

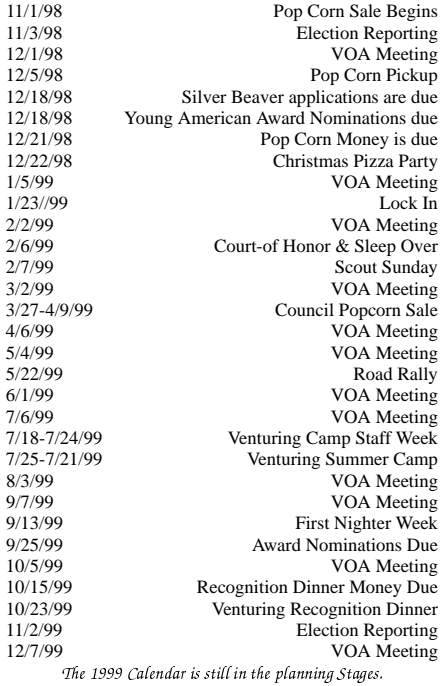

#### We need some Equipment James D. Corder

We need 3 Disk Caddies for the Auspex 5000. If you have them and would like to donate them that would be GREAT!

We also need about 35 to 40 Sun Workstations. Old IPC, IPX, ELC, SLC, 2s or 5s would also be GREAT!

#### **Auspex Computer** James D. Corder

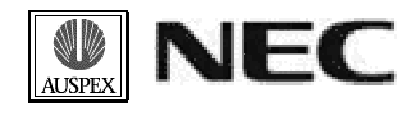

I would like to thank NEC C&C Research Laboratories of Princton NJ for the gracious donation of an Auspex  $5,000$  (upgraded to a  $6,000$ ), and a Sun Microststem SPARCserver 690.

- **Ethernet Processor**
- Write Accelerator
- SPARC NS5000 Host Processor/SW
- 20MHZ SPARC HP 16MB Mem Exp
- 1GB Root Drive
- (4) Disk Drive Assy, 3GB
- (1) Disk Drive Assy, 2GB
- $\bullet$ (6) Disk Drive Assy, 1.3GB
- Tape Drive Assy, 5GB, 8MM
- ACSII Terminal
- Disk Rack Assy
- $\bullet$ NS 5000 Base Configuration
- (9) Auspex Netserver Sys S/W LCNSE

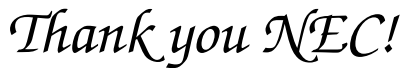

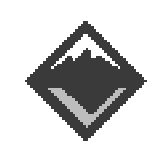

#### **Web Status, For September**

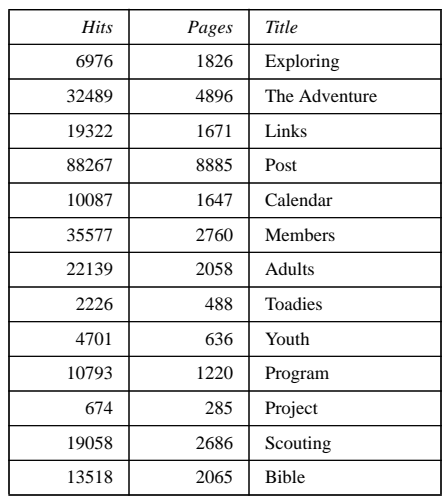

#### **Venture Code**

I believe that American's Strength lies in her trust in God and in the courage and strength of her people

I will, therefore, be faithful in my religious duties and will maintain a personal sense of honor in my own life.

I will treasure my American heritage and will do all I can to preserve and enrich it.

I will recognize the dignity and worth of my fellowmen and will use fair play and goodwill in dealing with them.

I will acquire the venturing attitude that seeks the truth in all things and adventure on the frontiers of our changing world.